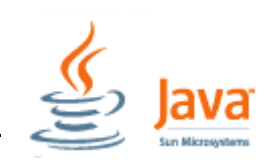

#### **Funktionen**

Eine Funktion erledigt eine abgeschlossene Teilaufgabe. Die notwendigen Daten werden der Funktion mitgegeben. Das Ergebnis der erledigten Aufgabe gibt sie an den Aufrufer zurück. Eine Funktion muss nur einmal definiert werden. Anschließend kann sie beliebig oft nur durch Nennung ihres Namens aufgerufen werden, um die ihr zugewiesene Teilaufgabe abzuarbeiten. Bereits vorhandene Standardlösungen von Teilaufgaben können aus Funktionsbibliotheken abgerufen werden – ebenso wie neu entwickelte Funktionen in Bibliotheken aufgenommen werden können.

Quelle : (gekürzt) Der C++ Pogrammierer / Ulrich Breymann / Hanser- Verlag / 5.Auflage

## **1. Funktionsdefinition und Aufruf**

Funktionen müssen stets vor ihrem Aufruf (hier in  $\circledS$ ) definiert werden (hier in  $\circledD$ ).

Methoden geben genau einen oder keinen Rückgabewert (mit **return**) zurück. Der Rückgabetyp wird vor dem Methodennamen angegeben. Hinter dem Methodennamen folgt die Parameterliste. Eine Parameterliste wird immer in runden Klammern angegeben. Wenn keine Parameterliste angegeben wird, müssen die runden Klammern (dann leer) geschrieben werden.

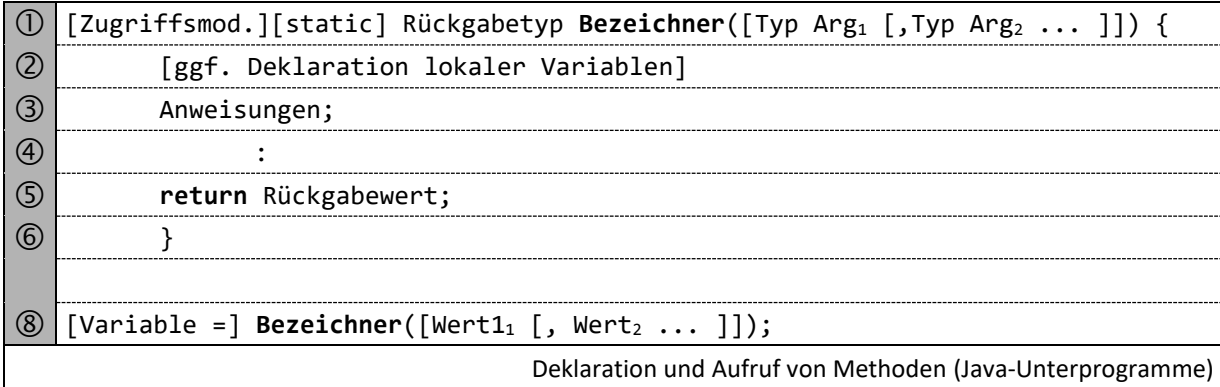

## **2. Funktionen überladen**

In Java werden Funktionen nicht nur anhand ihres Namens, sondern auch an der Parametersignatur unterschieden. Es kann also Funktionen gleichen Namens geben, wenn sie sich in Art und/oder Anzahl der Parameter unterscheiden (der Rückgabewert gehört nicht zur Parametersignatur).

#### **Funktionsaufruf überladene Funktionen**

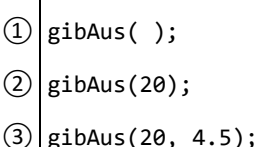

Aufruf (2) ruft Funktion **@** auf Aufruf 3. ruft Funktion **@** auf

Aufruf  $(1)$  ruft Funktion  $\bigoplus$  auf

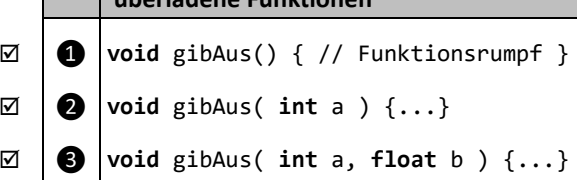

# **3. Parameterübergabe an Funktionen**

Die Übergabe der Parameter erfolgt grundsätzlich ByValue. Das heißt, dem Unterprogramm wird eine Kopie der Originalvariablen übergeben. Änderungen an der übergebenen Variable im Unterprogramm **wirken sich nicht** auf das Hauptprogramm aus.

Auch bei Referenztypen (Objekten) wird eine Kopie der Referenzvariable übergeben. Da Original und Kopie aber auf dasselbe Objekt verweisen (und nicht das Objekt "transportiert" wird), wirken sich Änderungen am Objekt innerhalb des Unterprogramms auch **auf das Originalobjekt aus**. Diese Übergabeart bezeichnet man ByReference.

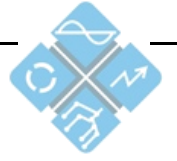